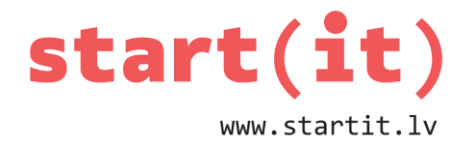

## **SKAITĻU TEORIJAS ALGORITMS** 38.nodarbība

## **LIELĀKAIS KOPĪGAIS DALĪTĀJS (LKD)**

- Par veselu skaitļu lielāko kopīgo dalītāju sauc lielāko veselo skaitli, ar kuru dotie skaitļi dalās bez atlikuma.
- Piemēram LKD(9,15)=3
- Atrašana:
	- Sadalījums pirmreizinātājos
	- Eiklīda algoritms
	- …

## **EIKLĪDA ALGORITMS (VĀRDISKAIS)**

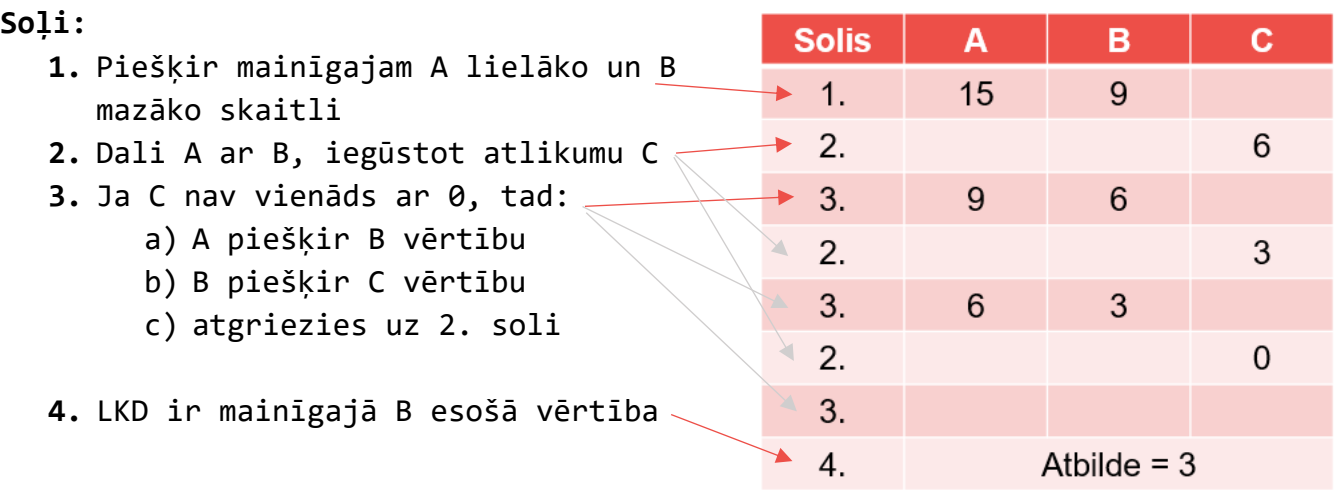

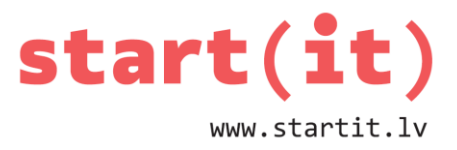

# **EIKLĪDA ALGORITMS (BLOKSHĒMA, 1. VARIANTS)**

1.

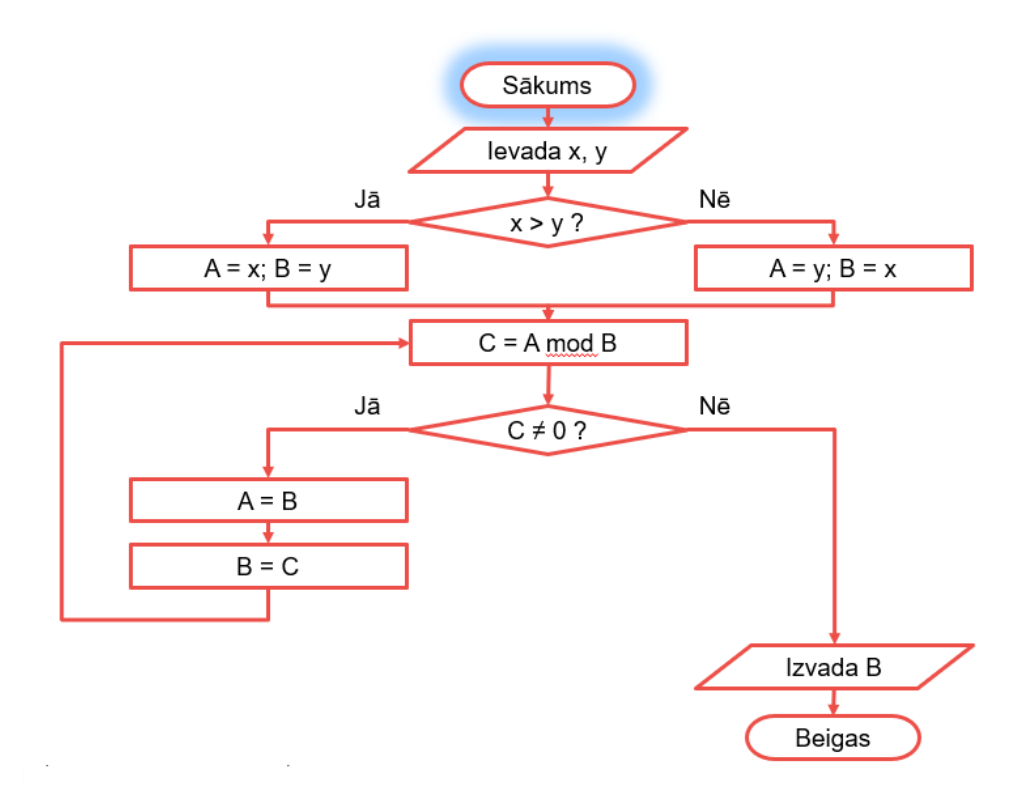

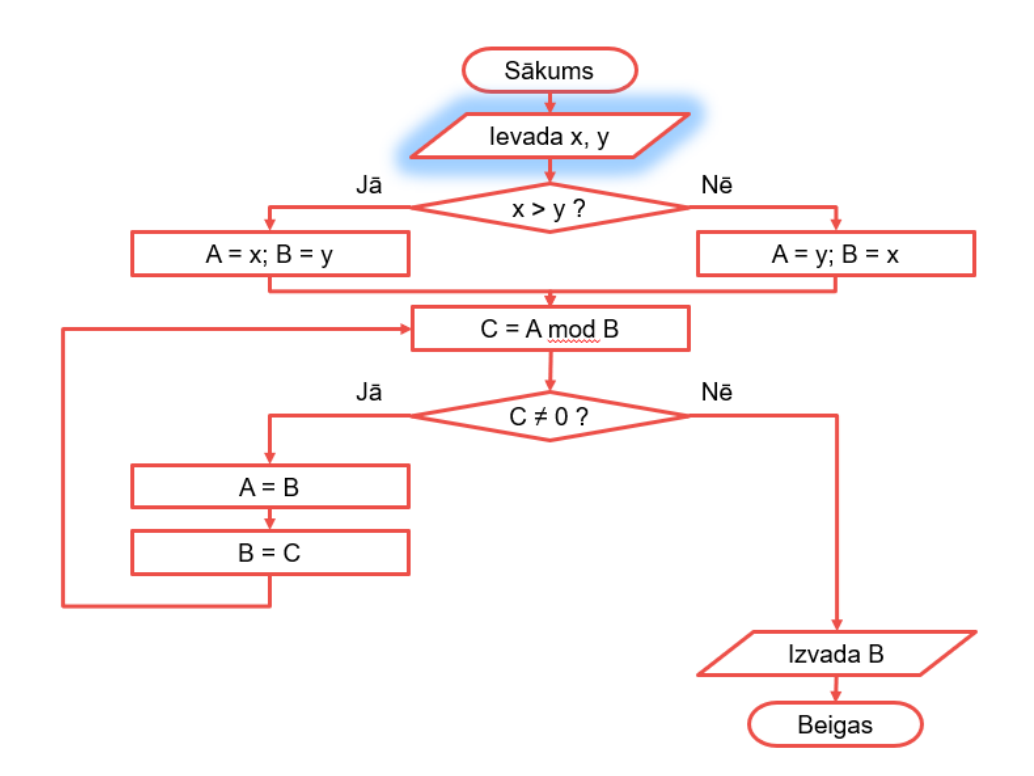

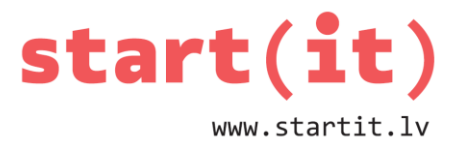

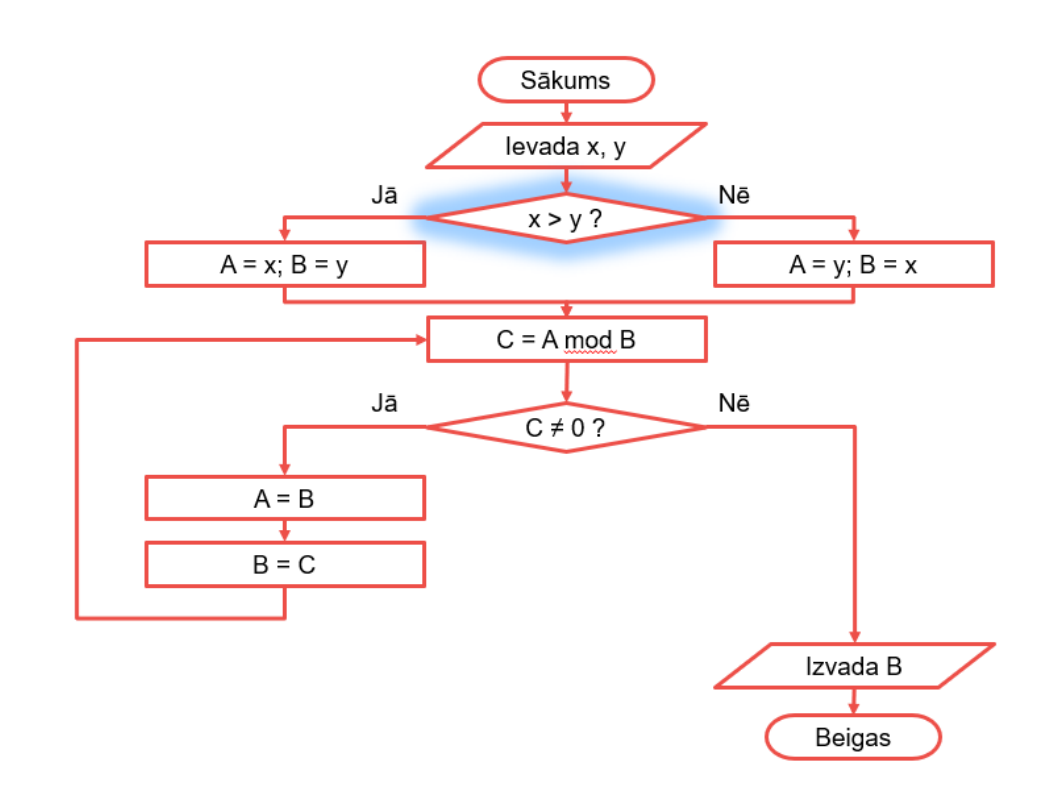

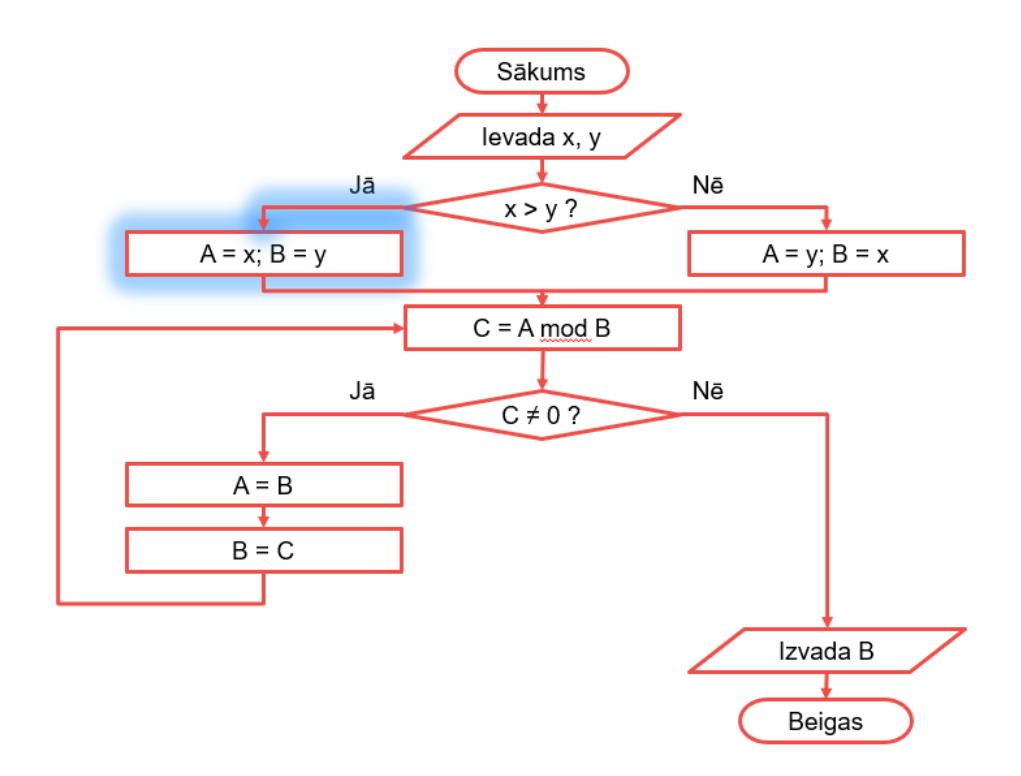

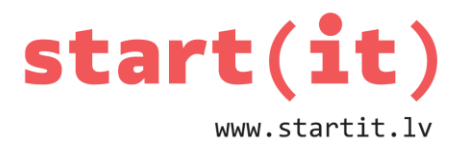

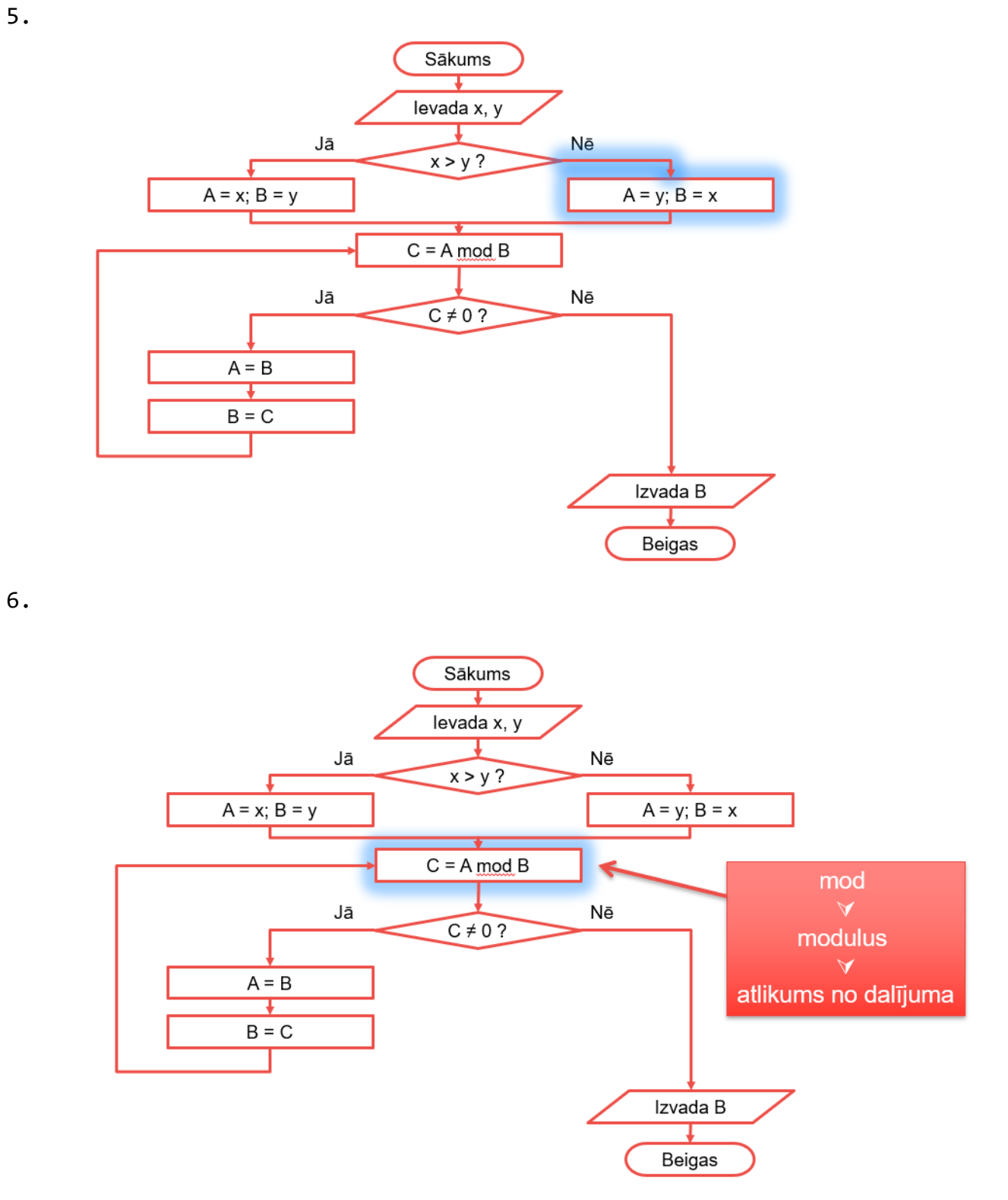

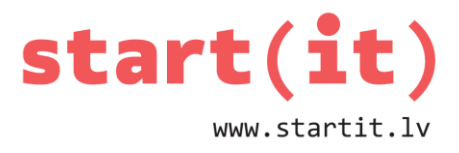

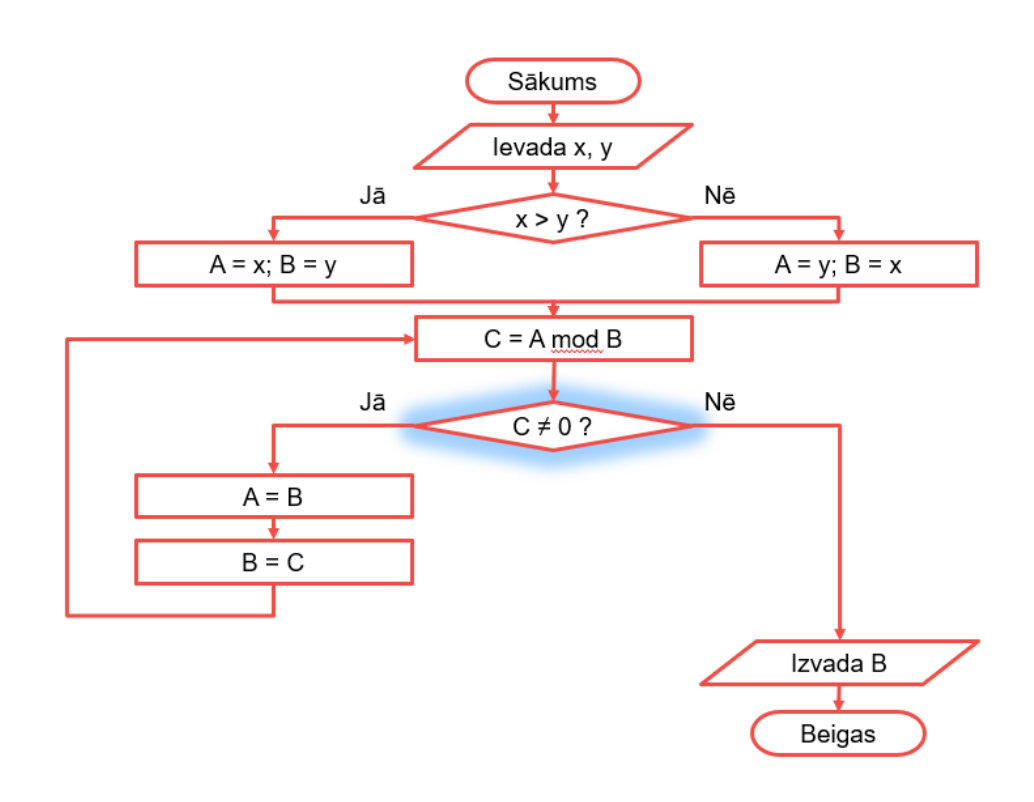

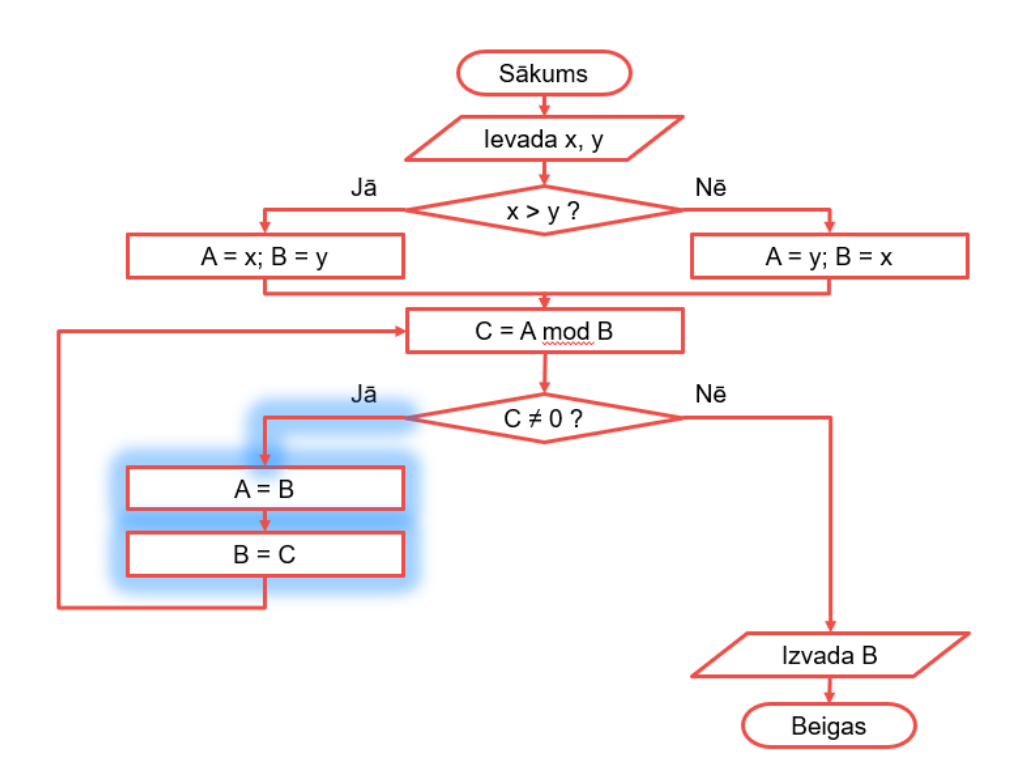

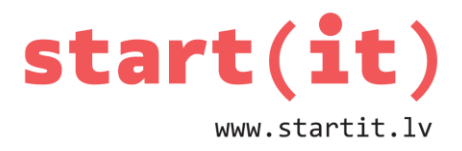

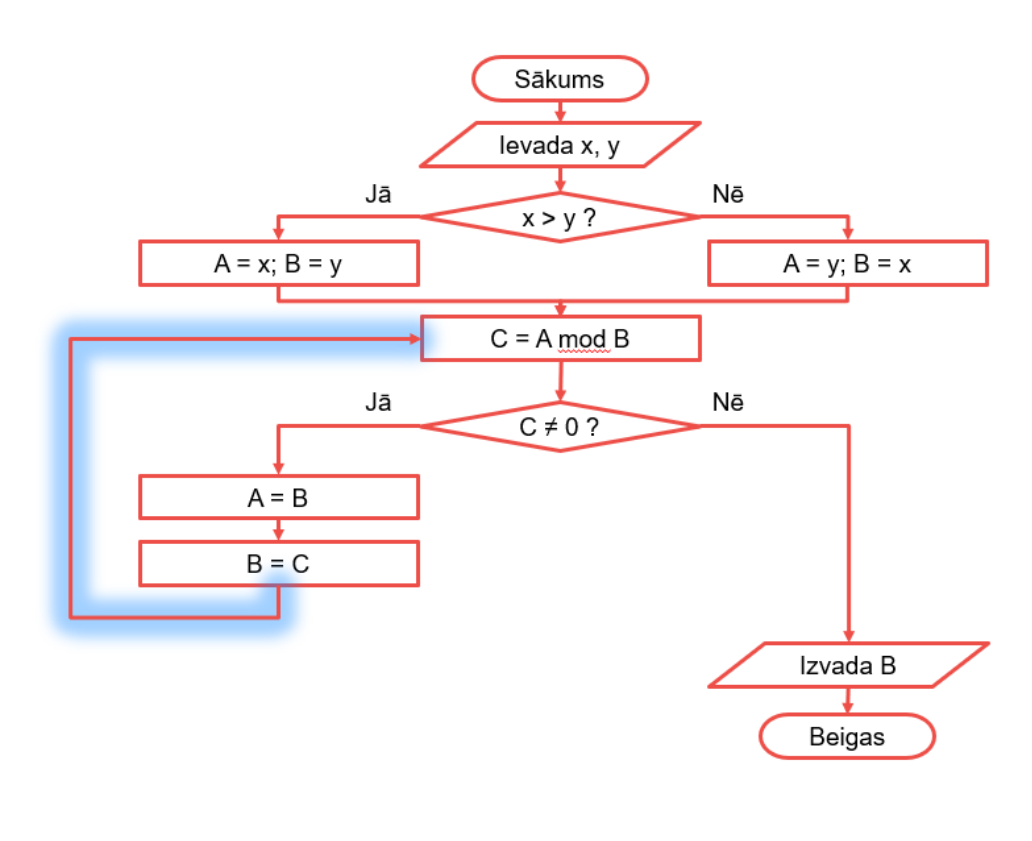

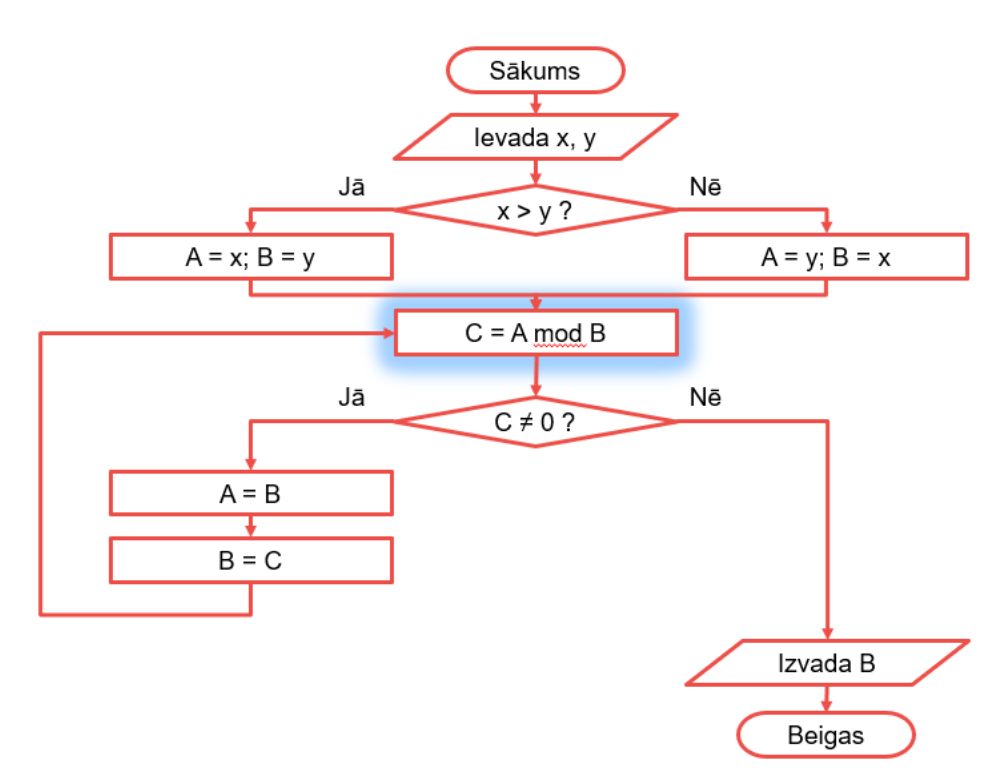

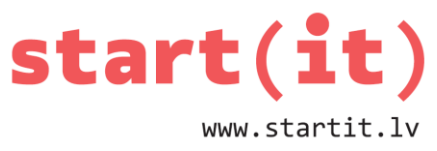

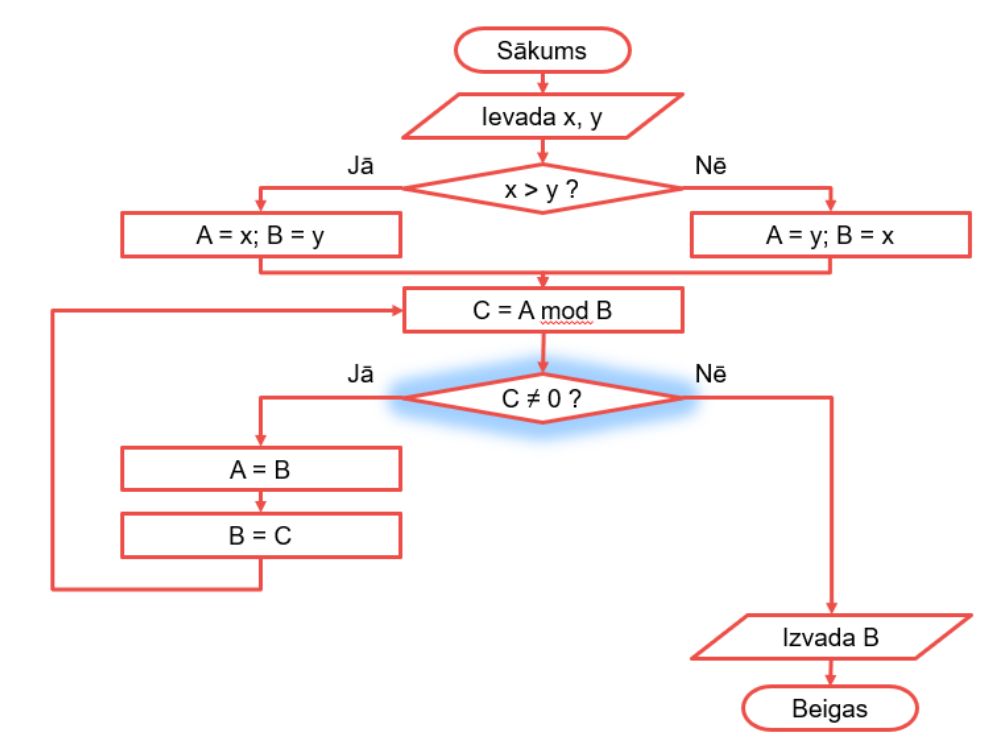

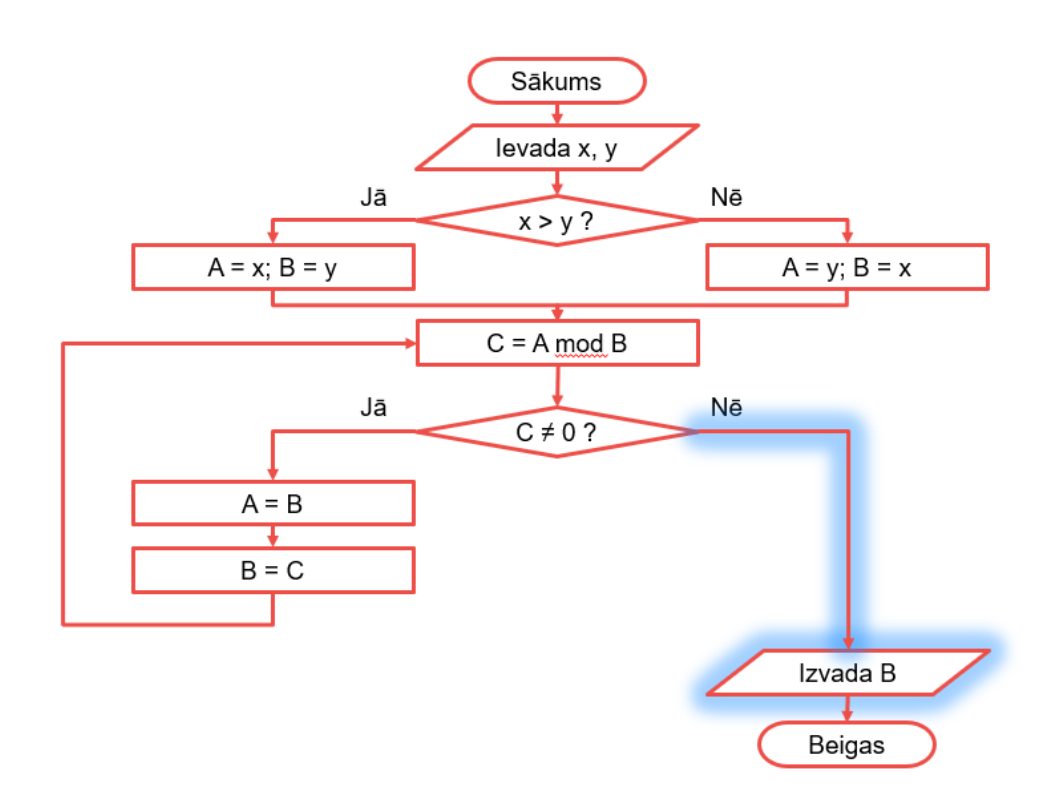

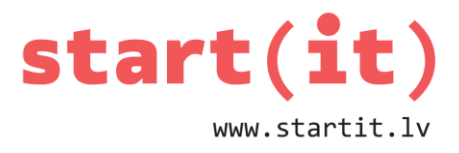

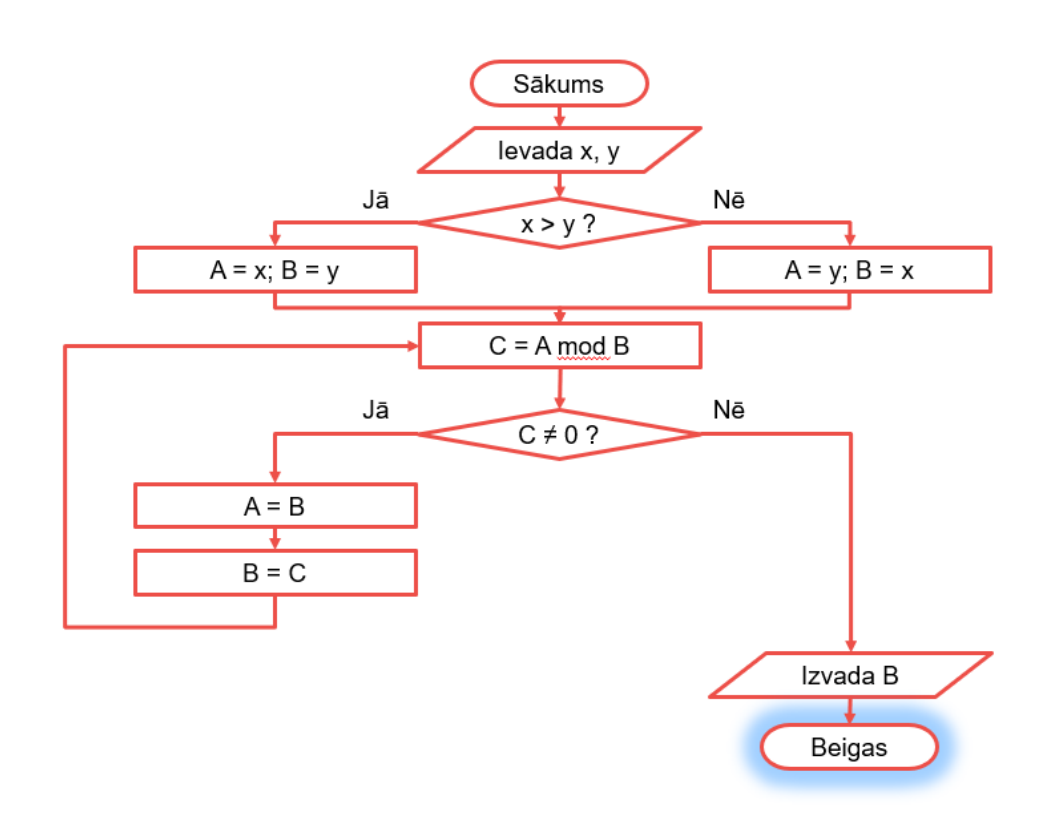

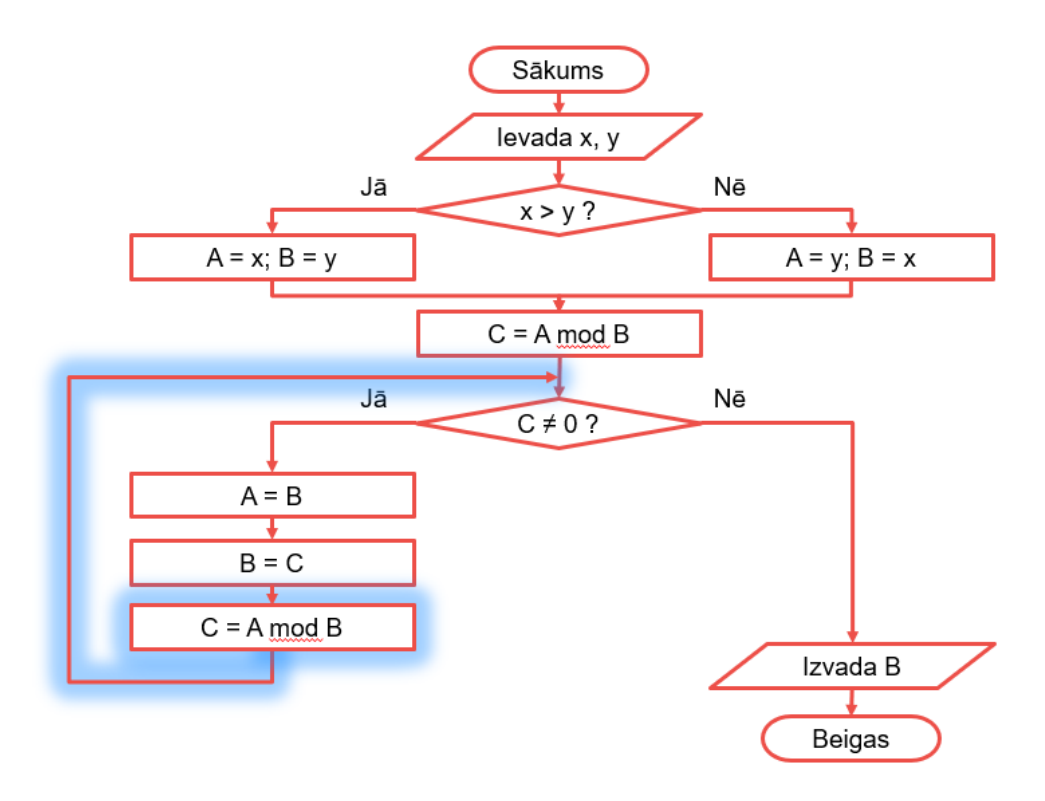

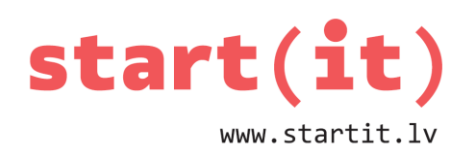

#### **PROGRAMMA**

- Jauns Java konsoles projekts
- Jauna klase SkaitluAlgoritmi
- Atzīmējam, ka veidosim metodi main()

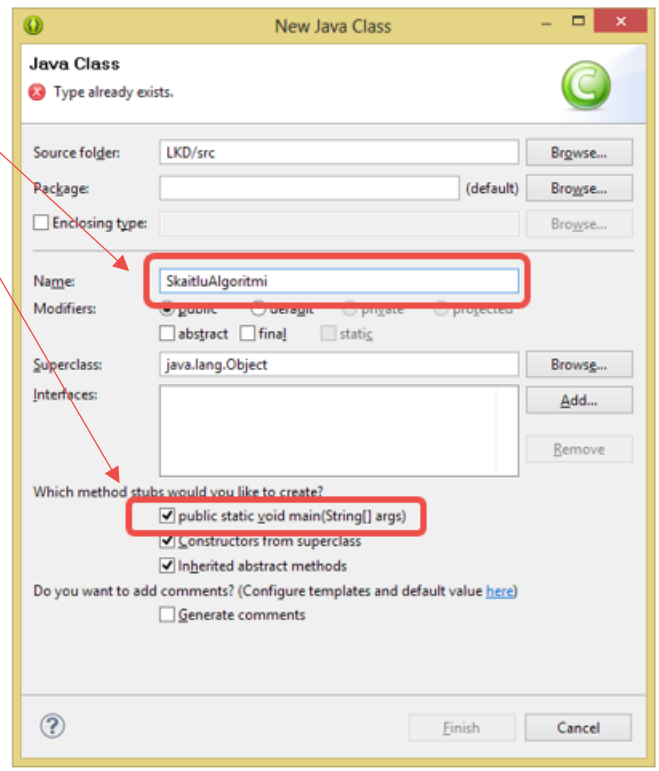

#### **EIKLĪDA ALGORITMS (JAVA KODS)**

```
int lkd( int x, int y ) { // metode lkd() saņem 2 skaitļus
   int a, b, c;
   if( x > y ) { // mainīgajā a jāieliek lielākais skaitlis
     a = x;b = y; } else {
    a = y;b = x; }
  c = a % b; // atlikums no dalīšanas (modulus operator) while( c != 0 ) { // atkārto, kamēr c nav vienāds 0
    a = b;b = c;c = a % b; }
return b; // metode atgriež lielāko kopīgo dalītāju
}
```
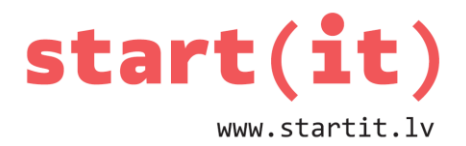

#### **METODES LKD() IZSAUKŠANA**

```
public static void main(String[] args) {
   int sk1, sk2, sk3;
   // Scanner lieto datu ievadīšanai no konsoles
  Scanner ievade = new Scanner(System.in);
   // izveido savas klases instanci
   SkaitluAlgoritmi skAlg = new SkaitluAlgoritmi();
 // ievada divus skaitlus
  System.out.println("Programma rēķina LKD");
  System.out.print("Ievadi pirmo skaitli: ");
   sk1 = Integer.parseInt( ievade.next() );
  System.out.print("Ievadi otro skaitli: ");
   sk2 = Integer.parseInt( ievade.next() );
  // aprēķina LKD, izsaucot mūsu metodi
  sk3 = skAlg.lkd( sk1, sk2 );
  // izvada rezultātu konsolē
 System.out.println( "LKD = " + sk3 );
  // aizver ievadīšanu no konsoles
   if( ievade != null )
     ievade.close();
}
```
Eclipse: Source/Organize Imports jeb Ctrl+Shift+O

#### **TESTĒJAM**

- Vai pamanījāt, ka programmā ir kļūda?
- Ievadi programmā skaitļus 5 un 0
- Kāds bija rezultāts?
	- Exception in thread "main" java.lang.ArithmeticException: / by zero
	- at SkaitluAlgoritmi.lkd(SkaitluAlgoritmi.java:45)
	- at SkaitluAlgoritmi.main(SkaitluAlgoritmi.java:26)
- $c = a % b; // kļūda, ja b=0$
- $\bullet$  LKD $(0, n) = n$

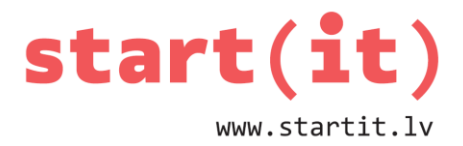

#### **LABOJAM KĻŪDU (DALĪŠANA AR NULLI)**

```
int lkd( int x, int y ) { // metode lkd() saņem 2 skaitļus
  int a, b, c;
 if( x == 0 && y == 0 ) return 0;
 if(x == 0) return y;
 if( y == 0 ) return x;
  if( x > y ) { // mainīgajā a jāieliek lielākais skaitlis
    a = x;b = y; } else {
    a = y;b = x;
  }
 c = a % b; // atlikums no dalīšanas (modulus operator) while( c != 0 ) { // atkārto, kamēr c nav vienāds 0
     a = b;
    b = c;c = a % b; }
  return b; // metode atgriež lielāko kopīgo dalītāju
}
```
#### **DAĻSKAITĻU SAĪSINĀŠANA**

- Daļskaitļus saīsina dalot skaitītāju un saucēju ar lielāko kopīgo dalītāju
- Piemēram:
	- dots daļskaitlis  $\frac{285}{513}$
	- aprēķinot LKD, iegūst skaitli 57
	- dala skaitītāju un saucēju ar LKD
	- $\bullet$  iegūst saīsinātu daļu  $\frac{5}{9}$

```
public static void main(String[] args) {
  int sk1, sk2, sk3;
 Scanner ievade = new Scanner(System.in);
  SkaitluAlgoritmi skAlg = new SkaitluAlgoritmi();
  System.out.println("Programma saisina dalskaitli");
  System.out.print("Ievadi skaititaju: ");
  sk1 = Integer.parseInt( ievade.next() );
```
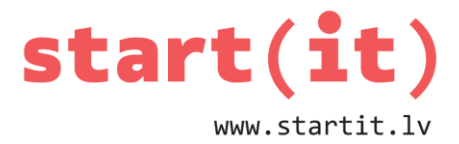

```
 System.out.print("Ievadi sauceju: ");
   sk2 = Integer.parseInt( ievade.next() );
  // aprēķina LKD, izsaucot mūsu metodi
   sk3 = skAlg.lkd( sk1, sk2 );
  if( sk3 != \theta ) { // dala tikai tad, ja LKD nav \thetask1 = sk1 / sk3; sk2 = sk2 / sk3;
   }
   System.out.println( "LKD = " + sk3 );
  System.out.println( "Saisinata dala = " + sk1 + "/" + sk2 );
   if( ievade != null )
     ievade.close();
}
```